### Introduction to Collections

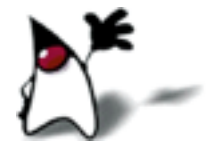

## Collections

- A collection is a structured group of objects
- Java 1.2 introduced the Collections Framework
	- Collections are defined in **java.util**
	- The Collections framework is mostly about *interfaces*
	- There are a number of predefined implementations
- Java 5 introduced generics and "genericized" all the existing collections
	- Vectors have been *redefined* to implement Collection
	- Trees, linked lists, stacks, hash tables, and other classes are implementations of Collection
	- Arrays do *not* implement the **Collection** interfaces

## Types of Collection

- Java supplies several types of **Collection**:
	- Set: cannot contain duplicate elements, order is not important
	- SortedSet: like a Set, but order is important
	- List: may contain duplicate elements, order is important
- Java also supplies some "collection-like" things:
	- Map: a "dictionary" that associates *keys* with values, order is not important
	- SortedMap: like a Map, but order is important

## The Collections hierarchy

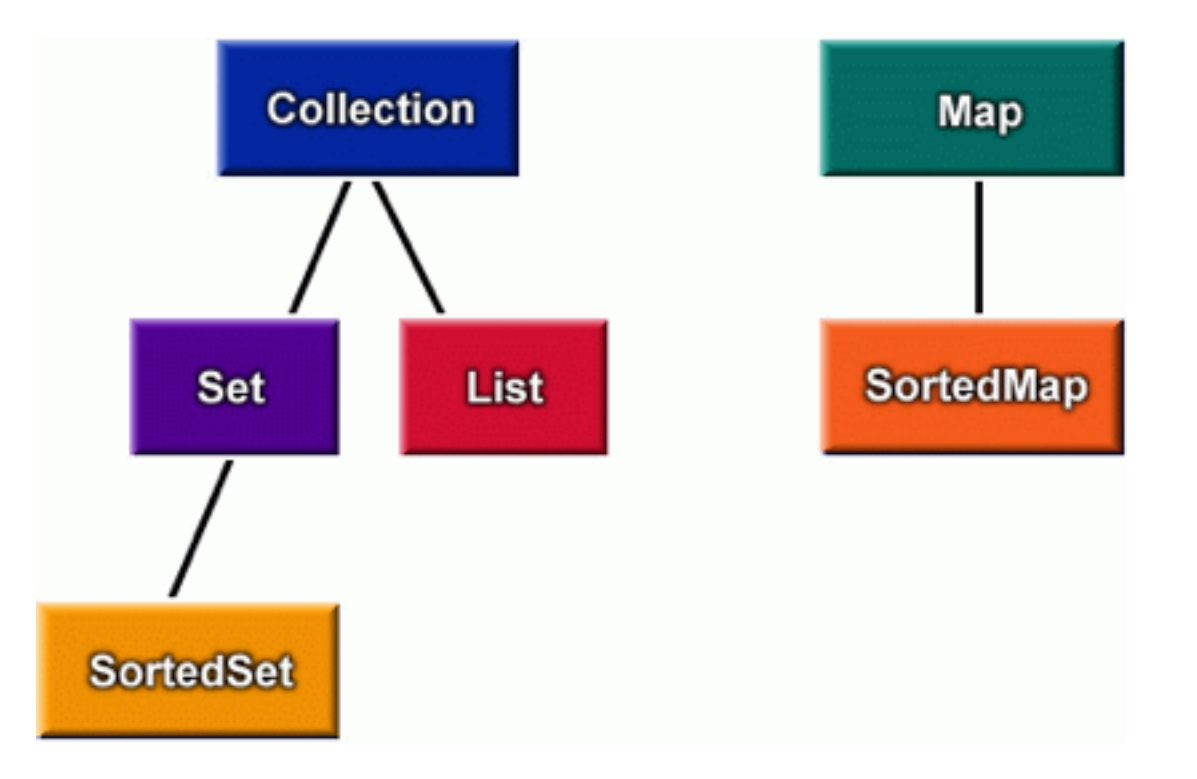

### Collections are ADTs

- Here's the *good news* about collections:
	- They are *elegant:* they combine maximum power with maximum simplicity
	- They are *uniform*: when you know how to use one, you almost know how to use them all
	- You can easily convert from one to another
- And the *bad news:* 
	- Because there is no special syntax for them (as there is for lists, sets, and dictionaries in Python), you have to work with them using object notation

# The Collection interface

- Much of the elegance of the Collections Framework arises from the intelligent use of interfaces
- The Collection interface specifies (among many other operations):
	- boolean  $add(E_0)$
	- boolean contains (Object o)
	- boolean remove(Object o)
	- boolean isEmpty()
	- $\cdot$  int size()
	- Object<sup>[]</sup> toArray()
	- Iterator<E> iterator()

Lists

```
import java.util.*;
public static void main(String args[]) {
  String[] array = \{"Phil", "Mary", "Betty", "bob"\};List<String> myList = Arrays.asList(array);
   Collections.sort(myList);
   System.out.println("Sorted: " + myList);
   int where = Collections.binarySearch(myList, "bob");
   System.out.println("bob is at " + where);
   Collections.shuffle(myList);
   System.out.println("Shuffled: " + myList);
   printAll(myList);
```
}

## The Iterator interface

- An iterator is an object that will return the elements of a collection, one at a time
- interface Iterator<E>
	- boolean hasNext()
		- Returns true if the iteration has more elements
	- $\cdot$  E next()
		- Returns the next element in the iteration
	- void remove()
		- Removes from the underlying collection the last element returned by the iterator (optional operation)

### Using an Iterator

- static void printAll (Collection coll) { Iterator iter = coll.iterator( ); while (iter.hasNext( )) { System.out.println(iter.next()); } }
- hasNext() just checks if there are any more elements
- next() returns the next element and advances in the collection
- Note that this code is polymorphic—it will work for *any* collection

### New for statement

- The syntax of the new statement is for(*type var* : *array*) {...} or for(*type var* : *collection*) {...}
- Example:

```
for(float x : myRealArray) {
      myRealSum += x;
 }
```

```
• For a collection class that has an Iterator, instead of
         for (Iterator iter = c.iterator(); iter.hasNext(); )
             ((TimerTask) iter.next()).cancel();
   you can now say
```

```
 for (TimerTask task : c)
    task.cancel();
```
• Note that this for loop is implemented with an Iterator!

# ConcurrentModificationException

- static void printAll (Collection coll) { Iterator iter = coll.iterator( $)$ ; // When you create an iterator, a "fingerprint" // of the collection (list or array) is taken while (iter.hasNext( )) { System.out.println(iter.next()); // Both hasNext and next check to make sure // the collection *hasn't been altered,* and will // throw a ConcurrentModificationException // if it has } }
- This means you cannot add or remove elements from the collection within the loop, or any method called from within the loop, *or from some other Thread*  that has nothing to do with the loop

### The Set interface

- A set is a collection in which:
	- There are no duplicate elements (according to **equals**), and
	- Order is not important
- interface Set<E> implements Collection, Iterable
- The methods of **Set** are exactly the ones in **Collection**
- The following methods are especially interesting:
	- boolean contains (Object o) // membership test
	- boolean containsAll(Collection<?> c) //subset test
	- $\bullet$  boolean addAll(Collection<? extends E> c) // union
	- boolean retainAll(Collection<?> c) // intersection
	- boolean removeAll(Collection<?> c) // difference
- addAll, retainAll, and removeAll return true if the receiving set is changed, and false otherwise

### The List interface

- A list is an *ordered* sequence of elements
- interface List<E> extends Collection, Iterable
- Some important **List** methods are:
	- void add(int index, E element)
	- E remove(int index)
	- boolean remove(Object o)
	- E set(int index, E element)
	- E get(int index)
	- int indexOf(Object o)
	- int lastIndexOf(Object o)
	- ListIterator<E> listIterator()
		- A ListIterator is like an Iterator, but has, in addition, hasPrevious and previous methods

## The SortedSet interface

- A SortedSet is a Set for which the order of elements *is* important
- interface SortedSet<E> implements Set, Collection, Iterable
- Two of the **SortedSet** methods are:
	- $\cdot$  E first()
	- $\cdot$  E last()
- More interestingly, only **Comparable** elements can be added to a SortedSet, and the set's Iterator will return these in sorted order
- The **Comparable** interface is covered in a separate lecture

## The Map interface

- A map is a data structure for associating keys and values
- Interface Map<K,V>
- The two most important methods are:
	- V put (K key, V value) // adds a key-value pair to the map
	- V get(Object key) // given a key, looks up the associated value
- Some other important methods are:
	- Set<K> keySet()
		- Returns a set view of the keys contained in this map.
	- Collection<V> values()
		- Returns a collection view of the values contained in this map

#### Dictionary -> HashMap

- hash =  $\{ 'one': 'un', 'two': 'deux', 'three': 'trois' \}$ print 'two ->', hash['two'] print 'three ->', hash['three']
- Hashtable<String, String> table = new Hashtable<String, String>(); table.put("one", "un"); table.put("two", "deux"); table.put("three", "trois"); System.out.println("two -> " + table.get("two")); System.out.println("deux -> " + table.get("deux"));

# The SortedMap interface

- A sorted map is a map that keeps the *keys* in sorted order
- Interface SortedMap<K, V>
- Two of the **SortedMap** methods are:
	- K firstKey()
	- K lastKey()
- More interestingly, only **Comparable** elements can be used as keys in a SortedMap, and the method Set<K> keySet() will return a set of keys whose iterator will return them sorted order
- The **Comparable** interface is covered in a separate lecture

#### Some implementations

- class HashSet<E> implements Set
- class TreeSet<E> implements SortedSet
- class ArrayList<E> implements List
- class LinkedList<E> implements List
- class Vector<E> implements List
	- class Stack<E> extends Vector
		- Important methods: push, pop, peek, is Empty
- class HashMap<K, V> implements Map
- class TreeMap<K, V> implements SortedMap
- All of the above provide a no-argument constructor

# The End

I will, in fact, claim that the difference between a bad programmer and a good one is whether he considers his code or his data structures more important. Bad programmers worry about the code. Good programmers worry about data structures and their relationships.

— Linus Torvalds